## 梅兰亦为冷痛消耗病性

オンライン事情は、従来の通じよる事情し比べて、こんなは度利じなります。

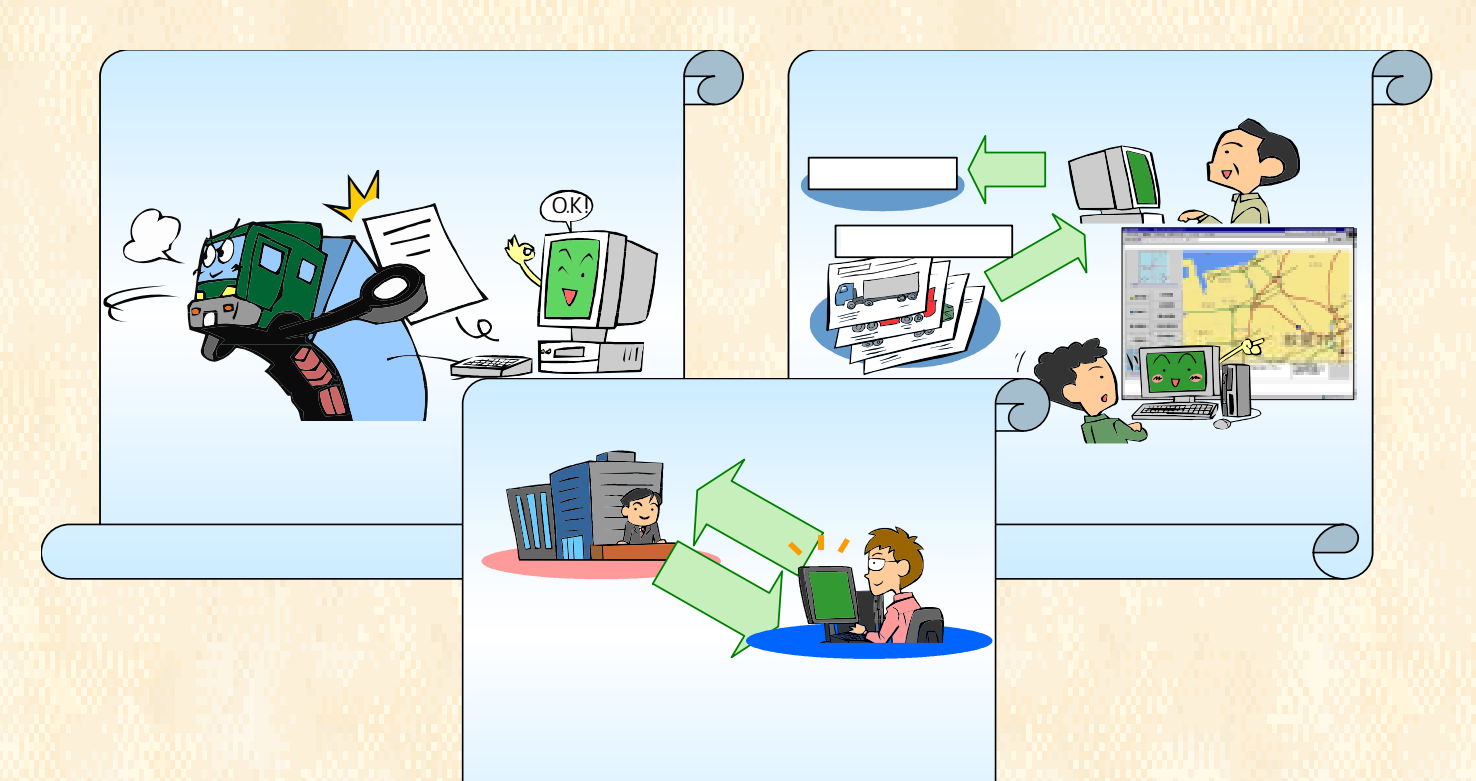

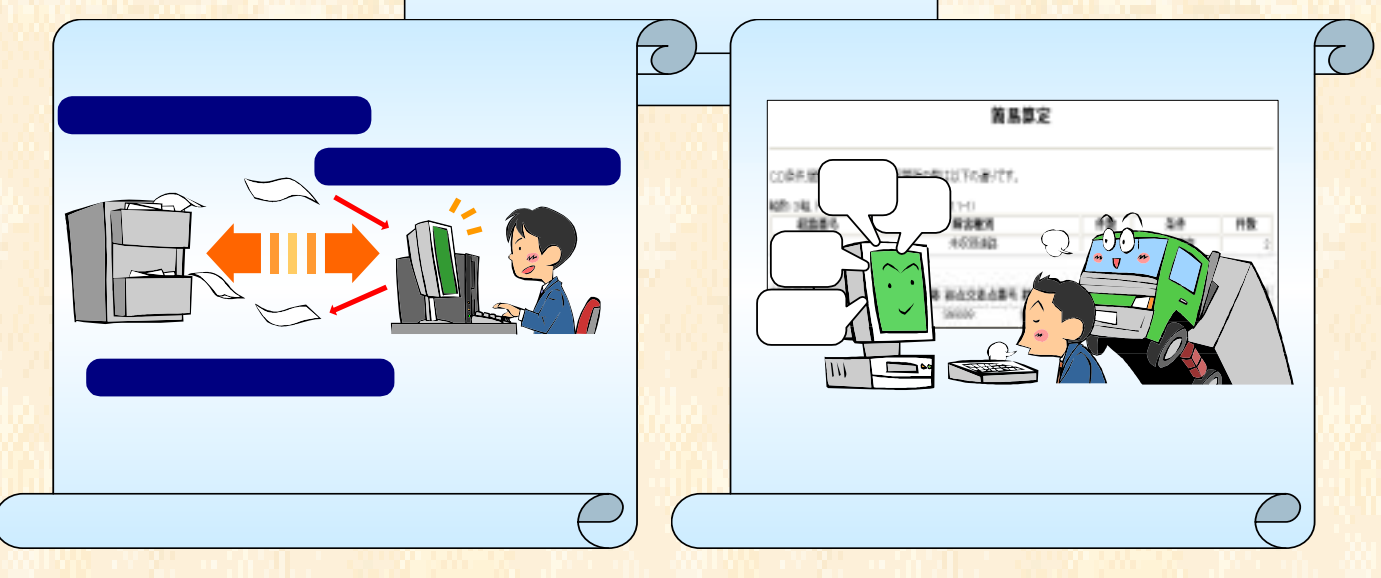

## $2004 \rightarrow 3$ 月末からオンライン=オンライン=オンライン=オンライン=オンライン=オンライン=オンライン=オンライン=オンライン=オンライン=オンライン=オンライン=オンライン=オンライン=オンライン=オンライン=オンライン=オンライン=オンライン=オンライン=オンライン=オンライン=オンライン=オンライン=オンライン=オンライン=オンライン=オンライン=オンライン=オンライン=オンライン=オンライン=オンライン=オンライン=オンラ

http://www.tokusya.ktr.mlit.go.jp/PR/

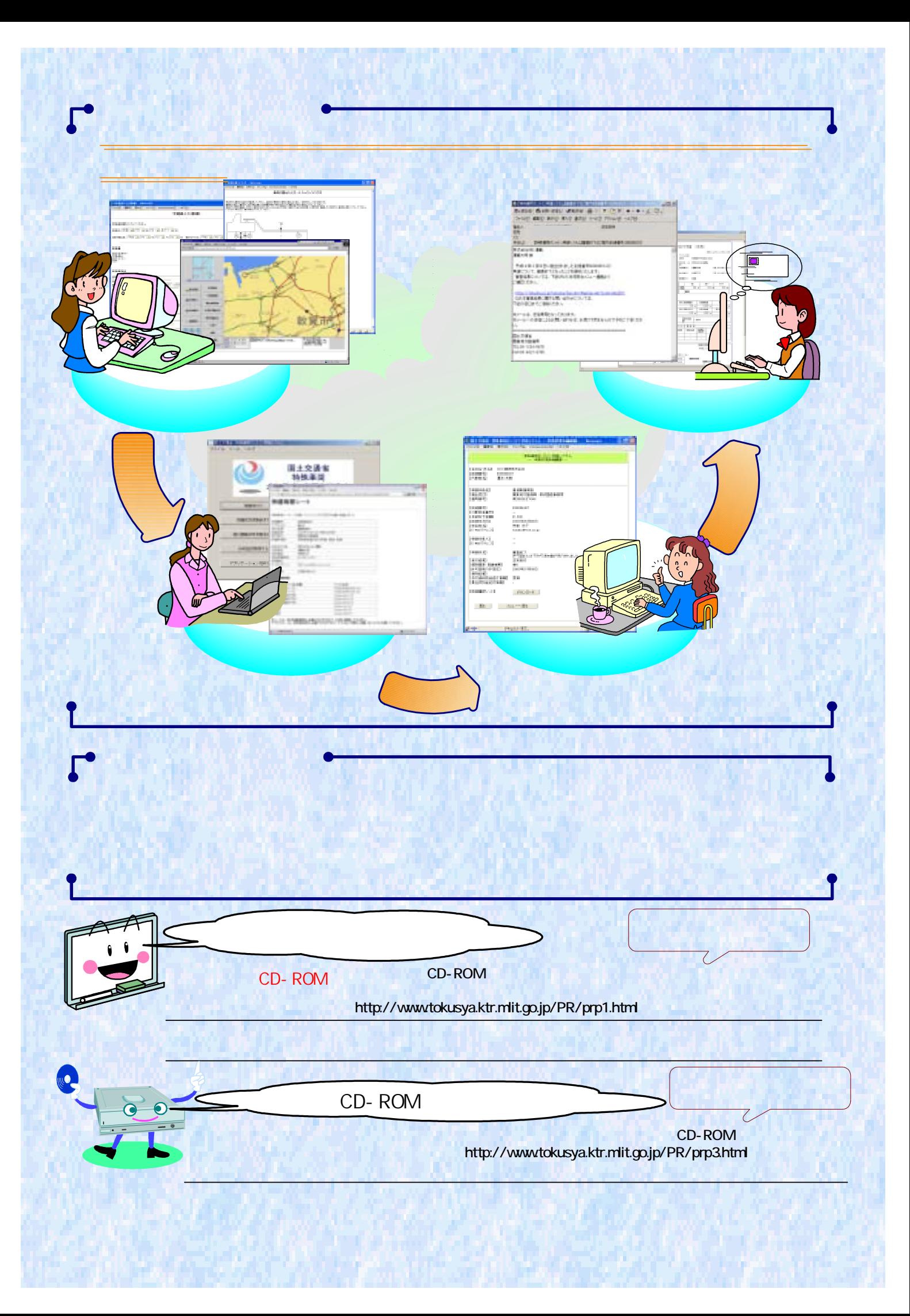